# temBoard 8

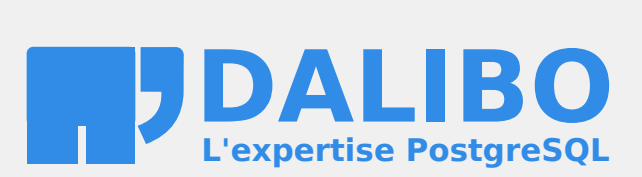

# Table des matières

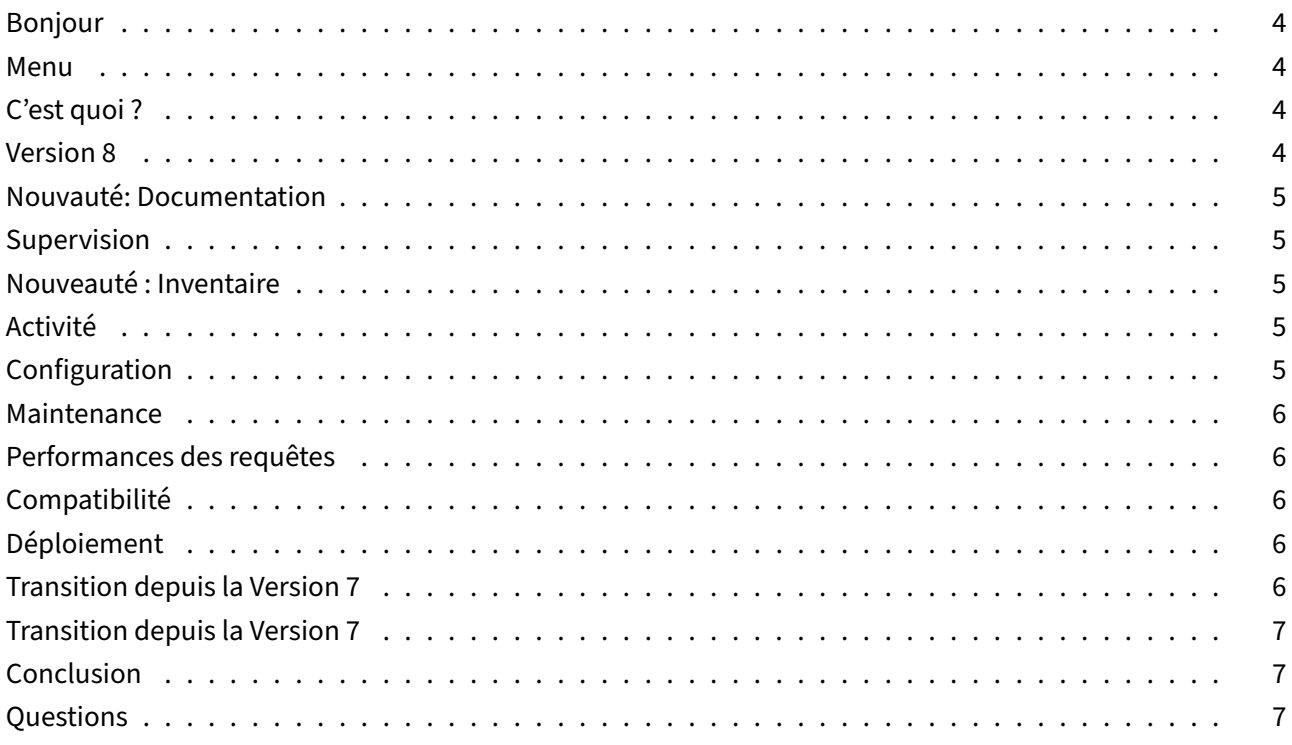

#### <span id="page-3-0"></span>**Bonjour**

- Damien Clochard
- DBA PostgreSQL & Co‑fondateur de Dalibo
- Product Owner de TemBoard

#### <span id="page-3-1"></span>**Menu**

- C'est quoi ?
- Safari des fonctionnalités
- Déploiement

## <span id="page-3-2"></span>**C'est quoi ?**

- Administrer et superviser PostgreSQL.
- Objectif zéro accès shell.
- Gèrer plusieurs centaines d'instances.

## <span id="page-3-3"></span>**Version 8**

- Aboutissement d'une année complète de travail
- Réorientation du projet
- Rénovation de la base de code
- Ouverture vers de nouvelles fonctionnalités
- Merci à Etienne !

# **Nouvauté: Documentation**

<span id="page-4-0"></span>https://temboard.readthedocs.io/

## **Supervision**

- <span id="page-4-1"></span>• Nouveauté: Tableau de bord amélioré
- Graphiques
- Alertes
- Notification

# **Nouveauté : Inventaire**

- <span id="page-4-2"></span>• Télécharger l'Inventaire des instances
- Info détaillée sur l'instance
- D'autres fonctionnalités vont suivre : ansible, etc.

## **Activité**

- <span id="page-4-3"></span>• Sessions
- Interblocages
- Nouveauté: Meilleure gestion de l'affichage

## **Configuration**

- <span id="page-4-4"></span>• Visualiser / Gérer la conf de l'instance
- Zone de recherche
- Nouveauté: Authentification simplifiée

#### <span id="page-5-0"></span>**Maintenance**

- Estimation de la fragmentation
- Opérations de maintenance
- Planification

## <span id="page-5-1"></span>**Performances des requêtes**

- Analyse des requêtes.
- Corrélation avec la supervision.
- Nouveauté: les agents ouvrent 25% de transactions en moins

## <span id="page-5-2"></span>**Compatibilité**

- Nouveauté: Support de PostgreSQL 15
- Nouveauté: Support de RHEL 8 et 9
- Debian buster, bullseye, bookworm.
- Disponible sur les dépôts YUM et APT de Dalibo Labs.

## <span id="page-5-3"></span>**Déploiement**

- Un serveur central et un agent par instance PostgreSQL.
- Commencer par le serveur
- Puis installer l'agent et pointer vers l'UI
- Plusieurs agents/instances peuvent cohabiter sur la même VM
- Nouveauté: Enregistrer l'agent depuis le serveur

## <span id="page-5-4"></span>**Transition depuis la Version 7**

#### **Attention!**

- Le serveur 8 est compatible avec les agents 7
- Mais le serveur 7 n'est pas compatible avec les agents 8 !

# **Transition depuis la Version 7**

- Passer le serveur Temboard de la version 7 à 8
- Puis mettre à jour l'agent sur chaque instance

#### **Conclusion**

- Un nouveau départ pour le projet
- Nouvelles Orientations:
	- **–** Gestion de grands parcs
	- **–** Automatisation
	- **–** Intégration d'outils externes (PEV2,…)

## **Questions**

• labs.dalibo.com/temboard $1$ 

<sup>1</sup>https://labs.dalibo.com/temboard